## **Quick Reference Card** PRISMA Reporting tool

English | Customer | Belonging to PRISMA Reporting tool version 3.0 d.d. 27-7-2023

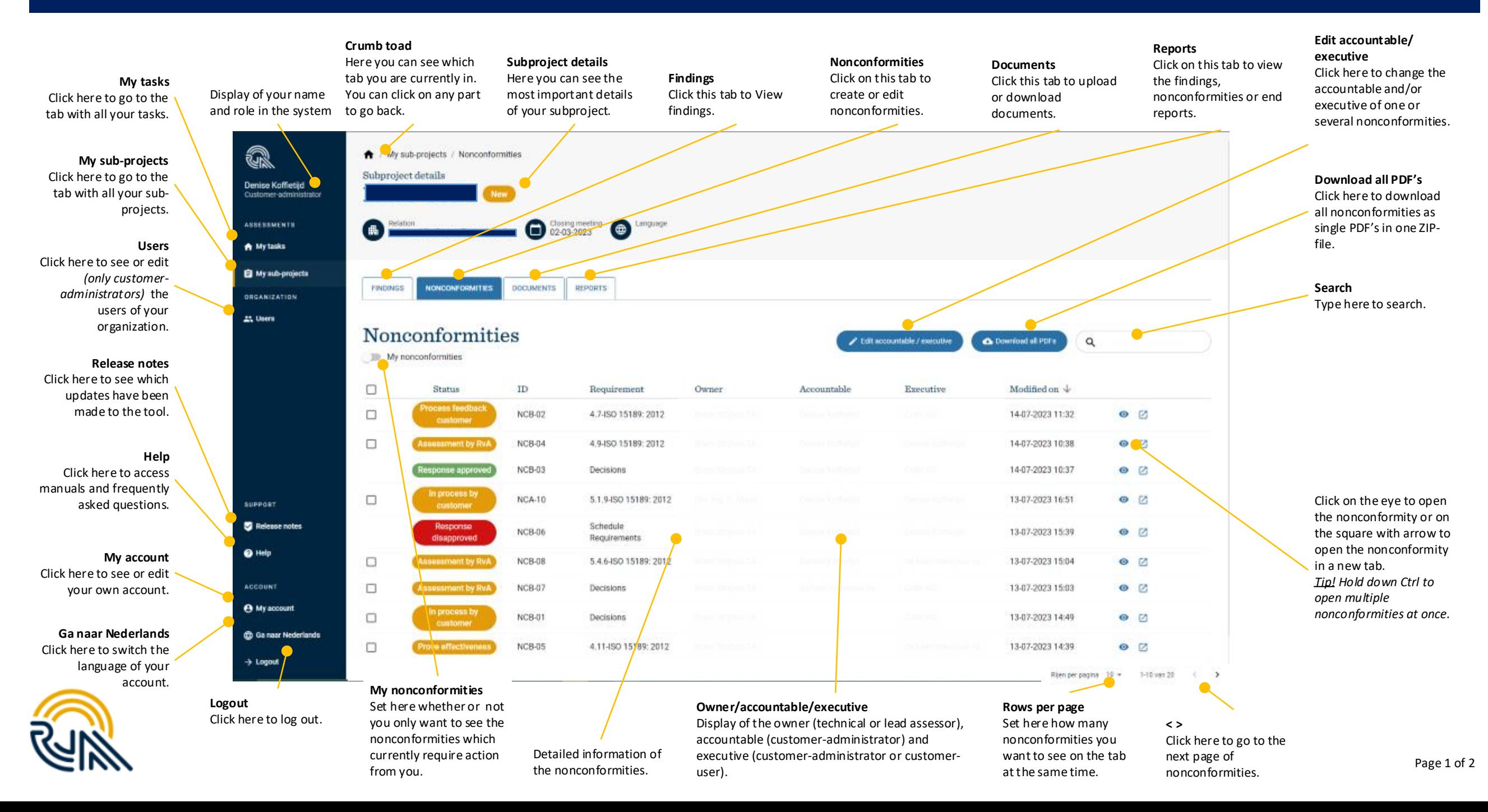

## **Quick Reference Card** PRISMA Reporting tool

## English | Customer | Belonging to PRISMA Rapportagetool version 3.0 d.d. 27-7-2023

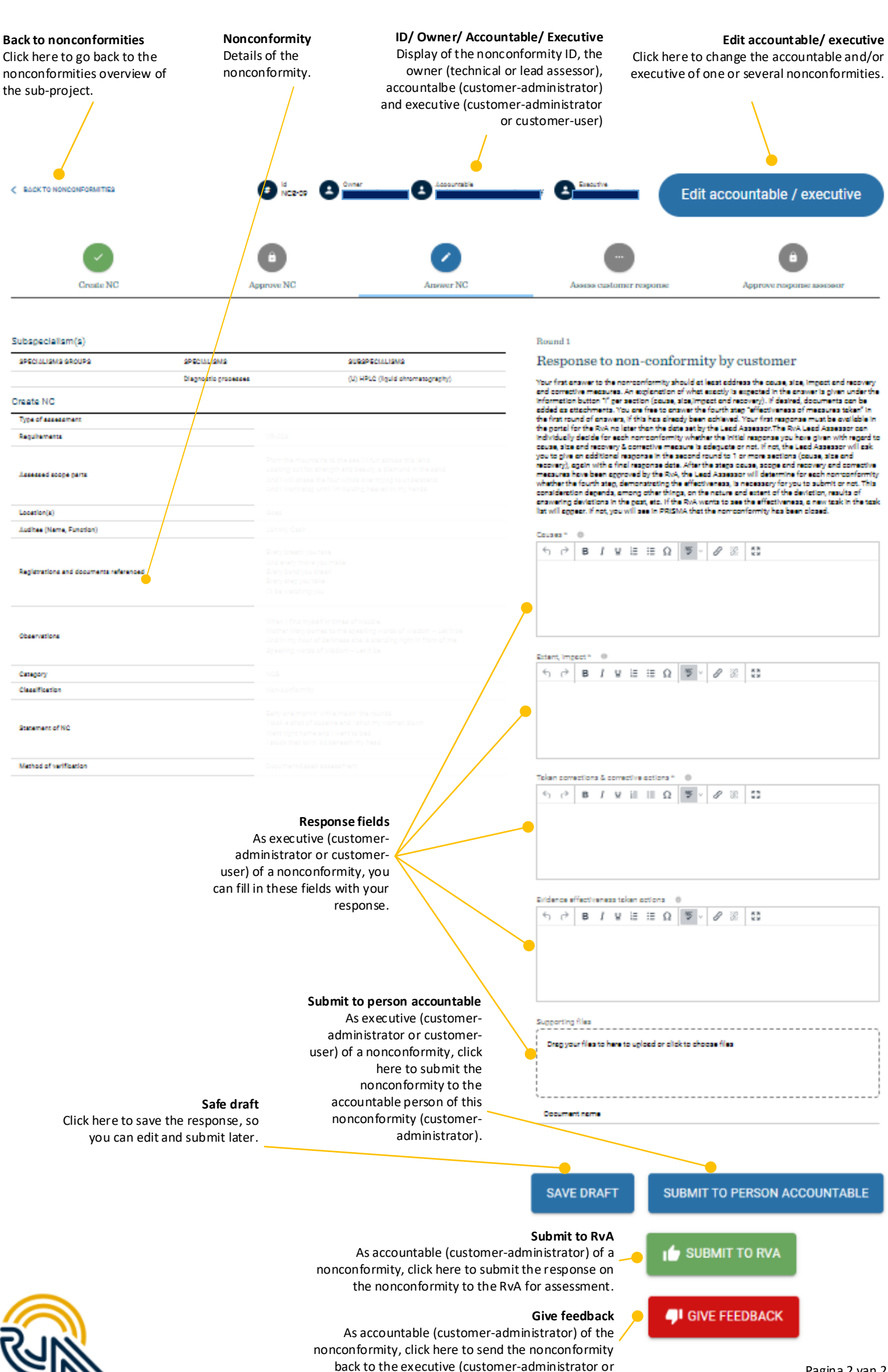

customer-user). You can add feedback.